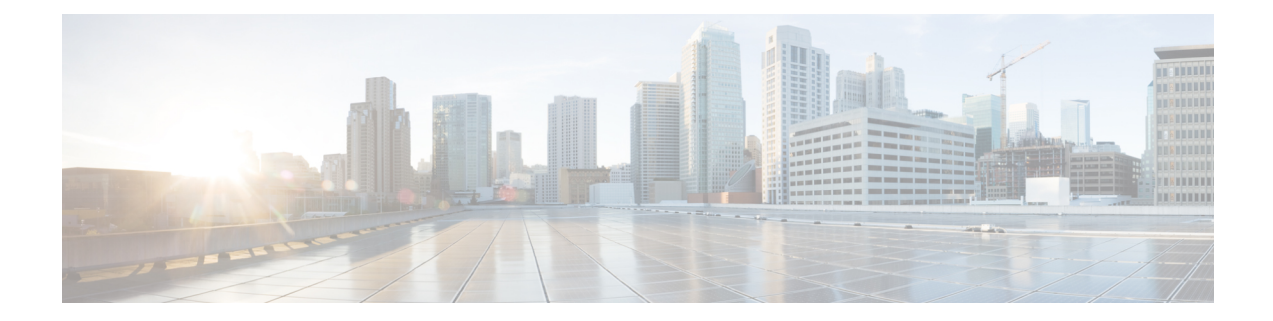

# **New, Changed, and Deprecated Configuration Commands in Cisco Nexus 9000 Release 7.0(3)I7(2)**

- New [Commands,](#page-1-0) on page 2
- Changed [Commands,](#page-6-0) on page 7
- Deprecated [Commands,](#page-8-0) on page 9

### <span id="page-1-0"></span>**New Commands**

The following commands are added in this release.

- { platform | hardware } acl tap-agg
- burst-detect enable
- dest-ipaddr {  $\langle$  <ip-address>  $|$  <hostname> }
- dest-port  $\leq$ port $\geq$
- destination group <group\_number>
- destination-profile <s0> message-level <i0>
- destination-profile <s0> message-size <i0>
- destination-profile full-txt-destination message-level <i0>
- destination-profile full-txt-destination message-size  $\langle i0 \rangle$
- destination-profile short-txt-destination message-level <i0>
- destination-profile short-txt-destination message-size <i0>
- hardware internal mtc-usd ttag-eth-type <ethtype> | no hardware internal mtc-usd ttag-eth-type
- hardware profile buffer qosgroup <groupid> threshold <percentage>
- hardware profile buffer span-threshold <percentage>
- hardware qos pfc mc-drop
- ip host  $\langle s0 \rangle$  [ $\langle s0 \rangle$  4 0> ] | ip host  $\langle s0 \rangle$   $\langle s0 \rangle$
- ip igmp querier-elect strict
- ipv6 host <s0> [ <ipv6\_0> ] | ipv6 host <s0> <ipv6\_0>
- [ no ] logging level mtc-usd <level>
- logging rate-limit
- logging server dns-refresh-interval <i0>
- mac-address bpdu source version 2
- marker-packet-n3500 [ <interval> | seconds <interval1> | milliseconds <interval2> ]
- monitor session warp [ type local ]
- port  $\epsilon$  /port-range  $\epsilon$  type  $\epsilon$  ethernet  $|fc\rangle$
- priority-flow-control watch-dog-interval { on [ disable-action ] [ interface-multiplier <multiplier-val> ]  $|$  off  $\rangle$
- ptp bad\_correction <value>
- ptp correction-range <correction-range>
- { platform | hardware } qos { burst-detect rise-threshold <val> bytes fall-threshold <val> bytes }
- { platform | hardware } qos { oq-stats  $[$  { q0 | q1 | q2 | q3 | q4 | q5 | q6 | q7 | q8 | q9 } ] [ { counter0 | counter1 | counter2 | counter3 | counter4 | counter5 | counter6 | counter7 | counter8 | counter9 } ] type { all  $|\langle$ sel1> $\rangle$  $\langle$ sel2> $\rangle$ }  $\langle$  module  $\langle$  module  $\rangle$ }
- report [ detail ]
- [ no | default ] rewrite-rt-asn
- set drpvec { parse\_err <parse\_err > | outer\_ids\_g0 <outer\_ids\_g0 > | outer\_ids\_g1 <outer\_ids\_g1 > | outer ids g2 < outer ids g2 > | outer ids g3 < outer ids g3 > | outer ids g4 < outer ids g5  $\leq$ outer\_ids\_g5> | outer\_ids\_g6  $\leq$ outer\_ids\_g6> | outer\_ids\_g7  $\leq$ outer\_ids\_g7> | outer\_xlate\_miss  $\leq$ outer\_xlate\_miss $>$  | infra\_encap\_src\_tep\_miss $\leq$  infra\_encap\_type\_mismatch  $\leq$  $\leq$ infra\_encap\_type\_mismatch> | uc\_tenant\_mytep\_route\_miss  $\leq$ uc\_tenant\_mytep\_route\_miss> | uc\_tenant\_mytep\_bridge\_miss <uc\_tenant\_mytep\_bridge\_miss> | arp\_nd\_ucast\_miss  $\langle \text{app\_nd\_ucast\_miss} \rangle$  | mc\_dvif\_miss  $\langle \text{mc\_dvif\_miss} \rangle$  | shard\_override\_vlan\_xlate\_miss  $\leq$ shard override vlan xlate miss> | fcf check failed  $\leq$  fcf check failed> | ttl expired  $\leq$  ttl expired> | security\_group\_deny <security\_group\_deny>  $|$  mc\_iic <mc\_iic>  $|$  mc\_gipo\_miss <mc\_gipo\_miss> $|$ vif miss  $\langle\text{vir}|\text{miss}\rangle$  | missing vntag  $\langle\text{missing}\rangle$  vlan xlate miss  $\langle\text{van}|\text{states}\rangle$  | ip\_mtu\_check\_failure  $\leq$ ip\_mtu\_check\_failure $\geq$  | uc\_rpf\_failure  $\leq$  uc\_rpf\_failure  $\geq$  | mc\_rpf\_failure  $\leq$ mc\_rpf\_failure > | 13\_binding\_failure  $\leq$  | 13\_binding\_failure > | nsh\_not\_allowed  $\leq$  | nsh\_not\_allowed  $\geq$  | src\_vlan\_mbr <src\_vlan\_mbr> | nsh\_src\_sw\_chk\_failed <nsh\_src\_sw\_chk\_failed> | l2mp\_iic\_failed <l2mp\_iic\_failed> | l2mp\_on\_ce\_bd <l2mp\_on\_ce\_bd> | l2mp\_encap\_from\_edge <l2mp\_encap\_from\_edge> | l2mp\_noencap\_from\_core <l2mp\_noencap\_from\_core> | outer\_ttl\_expired <outer\_ttl\_expired> | incorrect\_vntag\_type <incorrect\_vntag\_type> | l2mp\_ftag\_comp\_miss  $\leq$ l2mp\_ftag\_comp\_miss> | ipv6\_uc\_link\_local\_cross\_bd  $\leq$ ipv6\_uc\_link\_local\_cross\_bd> | ipv6\_mc\_sa\_local\_da\_global\_svi <ipv6\_mc\_sa\_local\_da\_global\_svi> | ipv6\_mc\_sa\_local\_da\_global\_l3if  $\leq$ ipv6 mc sa local da global  $13$ if> | routing disabled  $\leq$ routing disabled> | fc lookup miss  $\leq$  fc\_lookup\_miss> | no\_sgt\_from\_core  $\leq$  no\_sgt\_from\_core> | ip\_self\_fwd\_failure  $\leq$  ip\_self\_fwd\_failure> | acl\_drop <acl\_drop> | smac\_miss <smac\_miss> | secure\_mac\_move <secure\_mac\_move > | non\_secure\_mac <non\_secure\_mac> | l2\_binding\_failure <l2\_binding\_failure > | inner\_ids\_g0  $\le$ inner\_ids\_g0> | inner\_ids\_g1  $\le$ inner\_ids\_g1 > | inner\_ids\_g2  $\le$  inner\_ids\_g2  $\ge$  | inner\_ids\_g3  $\le$ inner\_ids\_g3> | inner\_ids\_g4  $\le$ inner\_ids\_g4> | inner\_ids\_g5  $\le$ inner\_ids\_g5> | inner\_ids\_g6  $\leq$ inner\_ids\_g6> | inner\_ids\_g7  $\leq$ inner\_ids\_g7> | infra\_encap\_src\_tep\_drop  $\leq$ infra\_encap\_src\_tep\_drop> |split\_horizon\_check  $\langle$ split\_horizon\_check $\rangle$ |mc\_fib\_miss  $\langle$ mc\_fib\_miss $\rangle$ |mc\_l2\_miss  $\langle$ mc\_l2\_miss $\rangle$ | uc\_df\_check\_failure <uc\_df\_check\_failure> | uc\_pc\_cfg\_table\_drop <uc\_pc\_cfg\_table\_drop> | illegal\_expl\_null <illegal\_expl\_null> | mpls\_lookup\_miss <mpls\_lookup\_miss> | outer\_cbl\_check  $\leq$   $\leq$ nat fragment  $\leq$ nat fragment $\geq$  | illegal dce pkt $\leq$  illegal dce pkt $\geq$  | dci vnid xlate miss <dci\_vnid\_xlate\_miss> | dci\_sclass\_xlate\_miss <dci\_sclass\_xlate\_miss> | dci\_2nd\_uc\_transit  $\langle$ dci 2nd uc transit $\rangle$  +
- set ieth  $\{ \text{soft } \leq \leq s \leq r \text{ and } t \leq r \}$  hdr\_type <hdr\_type>  $| \text{ext } \leq \leq t \text{ and } t \leq r \text{ and } t \leq r \text{ and } t \leq r \text{ and } t \leq r \text{ and } t \leq r \text{ and } t \leq r \text{ and } t \leq r \text{ and } t \leq r \text{ and } t \leq r \text{ and } t \leq r \text{ and } t \leq r \text{ and } t \leq r \text{ and } t \leq r \text{ and } t \leq r \text{$ | dst  $\frac{1}{dx}$  dst  $\frac{1}{dx}$  | src\_chip <src\_chip> | src\_port <src\_port > | dst\_chip <dst\_chip > | dst\_port <dst\_port > | outer\_bd <outer\_bd> | bd <br/> <br/> dod> | traceroute <traceroute> | dont\_lrn <dont\_lrn> | span <span> | alt\_if\_prof  $\alpha$  alt if prof> | ttl\_bypass  $\alpha$ ttl\_bypass> | src\_is\_tunl  $\alpha$ src\_is\_tunl> | dst\_is\_tunl  $\alpha$ dst\_is\_tunl> | l2\_tunl  $\langle 2 \t{t} \rangle$  | sup\_tx  $\langle \text{sup}_t x \rangle$  | sup\_code  $\langle \text{sup}_t \cdot \text{code} \rangle$  | cos\_de  $\langle \text{cos}_t \cdot \text{de} \rangle$  | tclass  $\langle \text{class} \rangle$  | src\_is\_peer  $\langle$ src\_is\_peer $>$  | pkt\_hash  $\langle$ pkt\_hash $>$  } +
- set inner arp { target-ip-addr  $\langle$ tipaddr $\rangle$  | target-mac-addr  $\langle$ tmac $\rangle$  | source-ip-addr  $\langle$ sipaddr $\rangle$  | source-mac-addr  $\langle \text{smac}\rangle$  | opcode  $\langle \text{opcode val}\rangle$  | prot-addr-len  $\langle \text{prot addr len}\rangle$  | hw-addr-len <htm\_addr\_len> | protocol-type <prot\_type> | hardware-type <hw\_type> | ether-type <etype> | payload-len  $\langle$  =  $\langle$  pyld len  $>$  } +
- set inner ipv4  $\{$  pyld-len  $\langle$  pyld len $\rangle$  | version  $\langle$  ver $\rangle$  | header-len  $\langle$  hlen $\rangle$  | dscp  $\langle$  dscp val $\rangle$  | ecn  $\langle$  ecn val $\rangle$ | packet-len  $\langle$ pkt\_len $>$ | more-frags  $\langle$ mf $>$ | fragment-off  $\langle$ fragoff $>$ | ttl  $\langle$ ttl\_val $>$ | next-protocol  $\langle$ nproto $>$  $| \text{ checksum} \leq \text{sum} > | \text{ src}_i |$   $| \text{ disp} \leq | \text{ disp} \leq | +$
- set inner ipv6 { src ip  $\langle$ sip $>$  | dst ip  $\langle$ dip $>$  } +
- set inner l2 { snap\_vld <snap\_vld> | cntag\_vld <cntag\_vld> | qtag\_vld <qtag\_vld> | vlan <vlan\_id> | cos <cos\_val> | cfi <cfi\_vld> | vntag\_vld <vntag\_vld> | vntag\_svif <vntag\_svif> | vntag\_dvif <vntag\_dvif> | vntag\_looped <vntag\_loop> | vntag\_pointer <vntag\_p> | src\_mac <smac> | dst\_mac <dmac> } +
- set inner l4 { l4-type <l4\_type> | src-port <sport> | dst-port <dport> | packet-len <pkt\_len> | checksum <csum> | flags <flag\_val> | tn-nonce <tn\_nonce> | tn-lsb <tn\_lsb> | tn-nonce-info <tn\_nonce\_info> | tn-lsb-info  $\leq$ tn lsb\_info> | vnid  $\leq$ vnid val> | nd-type  $\leq$ nd type> | nd-code  $\leq$ nd code> | nd-flags <nd\_flags> | nd-ip <nd\_ip> | nonce-lb <nonce\_lb> | nonce-dl <nonce\_dl> | nonce-e <nonce\_e> | nonce-sp  $\leq$ nonce sp> | nonce-dp  $\leq$ nonce dp> | nonce-dre  $\leq$ nonce dre> | sclass  $\leq$ sclass> | lsb-m  $\leq$ lsb m> | lsb-lb-tag  $\langle$ lsb\_lb\_tag> | lsb-lb-metric  $\langle$ lsb\_lb\_metric> } +
- set outer arp { target-ip-addr  $\lt$ tipaddr $>$ | target-mac-addr  $\lt$ tmac $>$ | source-ip-addr  $\lt$ sipaddr $>$ | source-mac-addr  $\langle \text{smac} \rangle$  | opcode  $\langle \text{opcode-val} \rangle$  | prot-addr-len  $\langle \text{prot-addrlen} \rangle$  | hw-addr-len  $\langle \text{hw} \rangle$  addr len> | protocol-type  $\langle \text{prot} \rangle$  | hardware-type  $\langle \text{hw} \rangle$  | ether-type  $\langle \text{etype} \rangle$  | payload-len  $<$ pyld\_len $>$  } +
- set outer fcoe { pyld-len <pyld len> | ether-type <etype>  $|\cos \theta|$  csof <esof>  $|\sin \theta|$  r ctl <r ctl> | d\_id <d\_id> | cs\_ctl <cs\_ctl>  $|s_1|$  s\_id <s\_id>  $|fc_type$  <fc\_type>  $|fc_type|$  f\_ctl <f\_ctl>  $|df_cct|$  <df\_ctl>  $|ox_id>|cx_id>|rx_id$ <rx\_id> | pyld0 <pyld0> | pyld1 <pyld1> | pyld2 <pyld2> | pyld3 <pyld3> | vft\_vld <vft\_vld> | vft\_type <vft\_type> | vft\_prio <vft\_prio> | vft\_vfid <vft\_vfid> | vft\_hopct <vft\_hopct> } +
- set outer ipv4 { pyld-len  $\langle$  pyld len $\rangle$  | version  $\langle$  ver $\rangle$  | header-len  $\langle$  hlen $\rangle$  | dscp  $\langle$  dscp  $\langle$  val $\rangle$  | ecn  $\langle$  ecn  $\langle$  val $\rangle$ | packet-len <pkt\_len> | more-frags <mf> | fragment-off <fragoff> | ttl <ttl\_val> | next-protocol <nproto>  $\text{checksum} < \text{csum} > |\text{src\_ip} < \text{sip} > |\text{dst\_ip} < \text{dip} > | +$
- set outer ipv6 {  $src\_ip \leq sip$  | dst\_ip  $\leq dip$  } +
- set outer l2 { snap\_vld <snap\_vld> | cntag\_vld <cntag\_vld > | qtag\_vld <qtag\_vld > | vlan <vlan\_id > | cos <cos\_val> | cfi <cfi\_vld> | vntag\_vld <vntag\_vld> | vntag\_svif <vntag\_svif> | vntag\_dvif <vntag\_dvif> | vntag\_looped <vntag\_loop> | vntag\_pointer <vntag\_p> | src\_mac <smac > | dst\_mac <dmac > } +
- set outer l4 { l4-type <l4\_type> | src-port <sport> | dst-port <dport> | packet-len <pkt\_len> | checksum  $\leq$ csum $>$ | flags  $\leq$ flag\_val $>$ | tn-nonce  $\leq$ tn\_nonce $>$ | tn-lsb  $\leq$ tn\_lsb $>$ | tn-nonce-info  $\leq$ tn\_nonce\_info $>$ | tn-lsb-info <tn\_lsb\_info> | vnid <vnid\_val> | nd-type <nd\_type> | nd-code <nd\_code> | nd-flags  $\leq$ nd flags> | nd-ip  $\leq$ nd ip> | nonce-lb  $\leq$ nonce lb> | nonce-dl  $\leq$ nonce dl> | nonce-e  $\leq$ nonce e> | nonce-sp <nonce\_sp> | nonce-dp <nonce\_dp> | nonce-dre <nonce\_dre> |sclass <sclass> | lsb-m <lsb\_m> | lsb-lb-tag  $\langle$ lsb lb tag> | lsb-lb-metric  $\langle$ lsb lb metric  $\rangle +$
- set pktrw { spare <spare> | cap\_access <cap\_access> | bounce <br/> <br/> | dst\_vnic\_if <dst\_vnic\_if> | src\_vnic\_if  $\langle$ src\_vnic\_if  $\rangle$  | pif\_block\_type  $\langle$  pif\_block\_type $\rangle$  | epg\_out  $\langle$  epg\_out $\rangle$  | epg\_in  $\langle$  epg\_in $\rangle$  | sup\_qnum <sup\_qnum> | sup\_code <sup\_code > | ecn\_coi <ecn\_coi > | ecn\_cio <ecn\_cio > | ttl\_coi <ttl\_coi> | ttl\_cio <ttl\_cio> | qos\_map\_idx <qos\_map\_idx> | lat\_update <lat\_update> | lat\_index  $\langle \text{lat}_\text{max} \rangle$  | dclass  $\langle \text{cdlass} \rangle$  | sclass  $\langle \text{sclass} \rangle$  | ol\_fb\_metric  $\langle \text{ol}_\text{max} \rangle$  | ol\_fb\_vpath  $\langle \text{ol}_\text{max} \rangle$ | ol dre  $\le$ ol dre  $\le$  | ol vpath  $\le$  | ol vpath  $\le$  | ol dp  $\le$  | ol sp  $\le$  | ol sp  $\le$  | ol e  $\le$  | ol dl  $\le$  | ol dl  $\le$  | ol dl  $\le$  | ol dl  $\le$  | ol dl  $\le$  | ol dl  $\le$  | ol dl  $\le$  | ol dl  $\le$  | ol dl ol\_lb <ol\_lb> | ol\_mark <ol\_mark > | ol\_udp\_sp <ol\_udp\_sp> | ol\_ecn <ol\_ecn > | nat\_idx <nat\_idx > | nat\_vld <nat\_vld > | dst\_addr1 <dst\_addr1 > | dst\_addr0 <dst\_addr0 > | adj\_vld <adj\_vld > | encap\_12\_idx <encap\_l2\_idx> | encap\_pcid <encap\_pcid> | encap\_idx <encap\_idx> | encap\_vld <encap\_vld> | my\_pcid  $\langle \text{my\_pcid}\rangle$  | my\_tep\_idx  $\langle \text{my\_tep\_idx}\rangle$  | fwd\_op  $\langle \text{fwd\_op}\rangle$  | orig\_encap\_type  $\langle \text{orig\_encap\_type}\rangle$  | pkt\_type <pkt\_type> | len\_type <len\_type> | cap\_1588 <cap\_1588> | pktid <pktid> | srcid <srcid> | tstmp

<tstmp> | pktfmt1\_inner <pktfmt1\_inner> | pktfmt1\_l3 <pktfmt1\_l3> | pktfmt1\_l3\_type <pktfmt1\_l3\_type> | pktfmt1\_mpls\_null <pktfmt1\_mpls\_null> | pktfmt1\_snap <pktfmt1\_snap> | pktfmt1\_cntag <pktfmt1\_cntag> | pktfmt1\_ttag <pktfmt1\_ttag> | pktfmt1\_cmd\_dgt <pktfmt1\_cmd\_dgt> | pktfmt1\_cmd\_sgt <pktfmt1\_cmd\_sgt> | pktfmt1\_cdce <pktfmt1\_cdce> | pktfmt1\_trill <pktfmt1\_trill> | pktfmt1\_qtag2 <pktfmt1\_qtag2 \ephetfmt1\_qtag1 \ephetfmt1\_qtag1 \ephetfmt1\_qtag0 \ephetfmt1\_qtag0 \ephetfmt1\_qtag0 \ephetfmt1\_qtag0 \ephetfmt1\_qtag0 \ephetfmt1\_qtag0 \ephetfmt1\_qtag0 \ephetfmt1\_qtag0 \ephetfmt1\_qtag0 \ephe pktfmt1\_ivntag <pktfmt1\_ivntag> | pktfmt1\_vntag <pktfmt1\_vntag> | pktfmt1\_ce <pktfmt1\_ce> | pktfmt1\_ieth <pktfmt1\_ieth> | pktfmt1\_higig2 <pktfmt1\_higig2> | pktfmt0\_inner <pktfmt0\_inner> | pktfmt0\_l3 <pktfmt0\_l3> | pktfmt0\_l3\_type <pktfmt0\_l3\_type> | pktfmt0\_mpls\_null <pktfmt0\_mpls\_null > | pktfmt0\_snap <pktfmt0\_snap> | pktfmt0\_cntag <pktfmt0\_cntag> | pktfmt0\_ttag <pktfmt0\_ttag> | pktfmt0\_cmd\_dgt <pktfmt0\_cmd\_dgt> | pktfmt0\_cmd\_sgt <pktfmt0\_cmd\_sgt> | pktfmt0\_cdce  $\leq$ pktfmt0\_cdce> | pktfmt0\_trill  $\leq$ pktfmt0\_trill> | pktfmt0\_qtag2  $\leq$ pktfmt0\_qtag1 <pktfmt0\_qtag1> | pktfmt0\_qtag0 <pktfmt0\_qtag0> | pktfmt0\_ivntag <pktfmt0\_ivntag> | pktfmt0\_vntag  $\epsilon$  /spktfmt0\_vntag> | pktfmt0\_ce  $\epsilon$  = | pktfmt0\_ieth \endelecthermultipleth> | pktfmt0\_higig2  $\langle$ pktfmt0\_higig2> } +

- set sb\_info { oslice\_vec  $\leq$  oslice\_vec  $|$  srvc\_oslice\_vec  $\leq$  srvc\_oslice\_vec  $|$  is\_tcp  $\leq$  is tcp  $\leq$  srvc\_class  $\langle$ srvc\_class> | cpu\_oclass  $\langle$ cpu\_oclass> | set\_v  $\langle$ set\_v | set\_idx  $\langle$ set\_idx > | set\_last  $\langle$  | ast  $\rangle$  | bd  $\langle \text{bd} \rangle$  | src\_is\_l3\_if  $\langle \text{src} \rangle$  is\_l3\_if> | src\_is\_vpc\_peer  $\langle \text{src} \rangle$  is\_vpc\_peer> | is\_my\_tep  $\langle \text{is} \rangle$  |  $\langle \text{src} \rangle$  |  $\langle \text{src} \rangle$ src\_sh\_group <src\_sh\_group> | ftag <ftag> | rpf\_fail <rpf\_fail> | post\_route\_flood <post\_route\_flood >  $| \text{plt\_hash} \rangle | \text{bpdu} \leq b \text{pdu} \leq | \text{met0}_v \leq m \text{et0}_v \geq | \text{met0}_v \text{idx} \leq m \text{et0}_v \geq | \text{met0}_v \text{idx} \leq m \text{et0}_v \geq | \text{met0}_v \text{idx} \leq m \text{et0}_v \geq | \text{met0}_v \text{idx} \leq m \text{et0}_v \geq | \text{met0}_v \text{idx} \leq m \text{et0}_v \geq | \text{met0}_v \text{idx} \leq m \text{et0}_v \geq | \text{met$ | met1\_v <met1\_v> | met1\_idx <met1\_idx> | met1\_last <met1\_last> | ip\_clen <ip\_clen > | ip\_clen <ip\_clen>  $|\text{ sod cap} \leq \text{ sod cap}$  cap>  $|\text{ sod en} \leq \text{ sod en}$  +
- set sideband { cpu\_oport <cpu\_oport> | span\_idx <span\_idx> | ovector\_idx <ovector\_idx> | iclass <iclass> | oclass <oclass> | opcode <opcode > | ecncapable <ecncapable > | nodrop <nodrop > | storefwd <storefwd > | spantransit <spantransit>  $|\mathbf{r}| \leq r$  | example = example equals and square spant tagged < gbw tagged \equals gbw color <gbw\_color> | bnce <bnce> | spanslc <spanslc> | segrate <segrate> | mark <mark> } +
- set stats { vld0 <vld0> | atomic0 <atomic0> | mode0 <mode0> | index0 < index0 > | vld1 <vld1 > | atomic1  $\{\text{atomic1} > | \text{model} < \text{model2} \}$  |  $\text{index1} < \text{index1} > | \text{vld2} < \text{vld2} \}$  | atomic2  $\{\text{atomic2} > | \text{model2} \}$  $|$  index2  $\leq$ index2>  $|$  vld3  $\leq$ vld3>  $|$  atomic3  $\leq$ atomic3>  $|$  mode3  $\leq$ mode3>  $|$  index3  $\leq$ index3>  $|$  vld4  $\leq$ vld4> | atomic4 <atomic4> | mode4 <mode4> | index4 <index4> | vld5 <vld5> | atomic5 <atomic5> | mode5  $\langle \text{mode5>}\rangle$  | index5  $\langle \text{index5>}\rangle$  | vld6  $\langle \text{vid6>}\rangle$  | atomic6  $\langle \text{atomic6>}\rangle$  | mode6  $\langle \text{mode6>}\rangle$  | index6  $\langle \text{index6>}\rangle$  |  $vld7 \leq vld7$  | atomic7  $\leq$ atomic7> | mode7  $\leq$ mode7> | index7  $\leq$ index7> } +
- set { outer | inner } arp { target-ip-addr  $\lt$ tipaddr> | target-mac-addr  $\lt$ tmac> | source-ip-addr  $\lt$ sipaddr> | source-mac-addr <smac> | opcode <opcode\_val> | prot-addr-len <prot\_addr\_len> | hw-addr-len <hw\_addr\_len> | protocol-type <prot\_type> | hardware-type <hw\_type> | ether-type <etype> | payload-len  $<$ pyld\_len $>$  } +
- set { outer | inner } ipv4 { pyld-len  $\text{yld}$  len $>$  | version  $\text{yver}$  | header-len  $\text{yld}$  | dscp  $\text{ydd}$  |  $\text{yld}$  | dscp  $\text{ydd}$  |  $\text{yld}$  |  $\text{yld}$  |  $\text{yld}$  |  $\text{yld}$  |  $\text{yld}$  |  $\text{yld}$  |  $\text{yld}$  |  $\$ ecn <ecn\_val> | packet-len <pkt\_len> | more-frags <mf> | fragment-off <fragoff> | ttl <ttl\_val> | next-protocol <nproto> | checksum <csum> | src\_ip <sip> | dst\_ip <dip> } +
- set { outer | inner } ipv6 { src\_ip  $\langle$ sip $\rangle$  | dst\_ip  $\langle$ dip $\rangle$  } +
- set { outer | inner } 12 { snap\_vld <snap\_vld> | cntag\_vld <cntag\_vld > | qtag\_vld <qtag\_vld > | vlan  $\langle \text{vlan id}\rangle$  | cos  $\langle \text{cos val}\rangle$  | cfi  $\langle \text{cfi vld}\rangle$  | vntag\_vld  $\langle \text{vntag vld}\rangle$  | vntag\_svif  $\langle \text{vntag svif}\rangle$  | vntag\_dvif <vntag\_dvif> | vntag\_looped <vntag\_loop> | vntag\_pointer <vntag\_p> | src\_mac <smac> | dst\_mac  $\langle$ dmac $\rangle$  +
- set { outer | inner } 14 { 14-type  $\leq$  14 type $>$  | src-port  $\leq$ sport $>$  | dst-port  $\leq$ dport $>$  | packet-len  $\leq$ pkt len $>$  | checksum <csum> | flags <flag\_val> | tn-nonce <tn\_nonce> | tn-lsb <tn\_lsb> | tn-nonce-info  $\leq$ tn\_nonce\_info $>$  | tn-lsb-info  $\leq$ tn\_lsb\_info $>$  | vnid  $\leq$ vnid  $\leq$ val $>$  | nd-type  $\leq$ nd\_type $>$  | nd-code  $\leq$ nd\_code $>$

| nd-flags <nd\_flags> | nd-ip <nd\_ip> | nonce-lb <nonce\_lb> | nonce-dl <nonce\_dl> | nonce-e <nonce\_e> | nonce-sp <nonce\_sp> | nonce-dp <nonce\_dp> | nonce-dre <nonce\_dre> | sclass <sclass> | lsb-m <lsb\_m> | lsb-lb-tag <lsb\_lb\_tag> | lsb-lb-metric <lsb\_lb\_metric> } +

- source warp interface <interface\_range> [ <src\_dir> ]
- ssh { kexalgos | ciphers | macs | keytypes } all
- switch-role border-leaf
- userpassphrase { min-length <min-len> | max-length <max-len> } +
- $\text{vrf}$  [ <name> ]

#### <span id="page-6-0"></span>**Changed Commands**

The following commands are changed in this release.

- OLD: clear flow exporter [ name ] <exportername>
- NEW: clear flow exporter { [ name ]  $\langle$  =  $\rangle$  =  $\langle$  |  $\rangle$  all }
- OLD: clear hardware profile latency monitor [interface  $\leq$  interfact  $\leq$  ] [module  $\leq$  module  $\geq$  ]
- NEW: clear hardware profile latency monitor [interface <intf-num>]
- OLD: clock protocol { ntp | ptp | none } vdc <vdc-id>
- NEW: clock protocol { ntp | ptp | none } [ vdc <vdc-id> ]
- OLD: configure replace {  $\langle$ uri local>  $|$   $\langle$ uri remote> [ source-interface  $\langle$ int $\rangle$  | vrf  $\langle$ vrf-known-name> ] } [ verbose ] [ show-patch ] [ debug | stop-at-first-failure ]
- NEW: configure replace { <uri\_local> | <uri\_remote> [ source-interface <intf> | vrf <vrf-known-name> ] } [ [ [ verbose ] [ debug | stop-at-first-failure ] ] | show-patch ]
- OLD: configure replace {  $\langle \text{uri local}\rangle$  |  $\langle \text{uri remote}\rangle$  [ source-interface  $\langle \text{int}\rangle$  | vrf  $\langle \text{vrf-known-name}\rangle$ ] } [ verbose ] [ show-patch ] [ debug | stop-at-first-failure ]
- NEW: configure replace  $\{\langle \text{curi} \rangle | \text{corl} \rangle = \langle \text{uri} \rangle$  remotes  $\langle \text{source-interface} \langle \text{inft} \rangle | \text{vrf} \langle \text{vrf-known-name} \rangle$ ] } [ [ [ verbose ] [ debug | stop-at-first-failure ] ] | show-patch ]
- OLD: icam monitor resource { acl\_tcam | fib\_tcam } module  $\leq$  module  $\geq$  inst  $\leq$  inst  $\geq$
- NEW: icam monitor resource { acl\_tcam | fib\_tcam | 12\_table } module  $\leq$  module  $\leq$  inst  $\leq$  inst
- OLD: ip arp { [ am mts-batch <br/> <br/> \/>  $\vert$  \/> \/>
[ lookup\_timeout <l2rib-timer> ] }
- NEW: ip arp  $\{ am \}$  mts-batch  $\langle$  batch-timer $\rangle$  | lookup\_timeout  $\lceil \langle$  |  $\langle$  | 2rib-timer $\rangle$  |  $\}$
- OLD: ip nat pool <pool-name> <start-ip> <end-ip> { netmask <netmask> | prefix-length <prefix-length>  $\}$  [ no-alias ] | no ip nat pool  $\leq$  pool-name>
- NEW: ip nat pool <pool-name> <start-ip> <end-ip> { netmask <netmask> | prefix-length <prefix-length> } [ no-alias ] | no ip nat pool <pool-name> [ <start-ip> <end-ip> { netmask <netmask> | prefix-length  $\langle \text{prefix-length} \rangle$  ]
- OLD: pause { no-drop | { delayed-drop <timeout> } | { [ buffer-size <size-in-bytes> pause-threshold  $\langle \times$ xoff-bytes> resume-threshold  $\langle \times$ xon-bytes>  $\vert$  pfc-cos  $\langle \times \vert$  pfc-cos-list>  $\rangle$
- NEW: pause { no-drop | receive1 | { delayed-drop <timeout> } | { [ buffer-size <size-in-bytes> pause-threshold <xoff-bytes> resume-threshold <xon-bytes> ] pfc-cos <pfc-cos-list> [ receive ] } }
- OLD: ptp clock-identity <mac\_address> | no ptp clock-identity
- NEW: ptp clock-identity <mac-address> | no ptp clock-identity
- OLD: set ip next-hop [ recursive ] { load-share  $|\langle \text{addr1>} + \text{[load-share]} \rangle|$
- NEW: set ip next-hop [ recursive ] { load-share | force-order | <addr1> + [ load-share ] [ force-order ] }
- OLD: set ipv6 next-hop { load-share  $|\langle \text{addr}\rangle + [\text{load-shared}]\rangle$
- NEW: set ipv6 next-hop  $\{$  load-share  $|$  force-order  $|$  <addr> +  $[$  load-share  $]$   $[$  force-order  $]$   $\}$

## <span id="page-8-0"></span>**Deprecated Commands**

The following commands are removed in this release.

- { no | default } dest-ipaddr | dest-ipaddr {  $\langle$  ip-address> |  $\langle$  hostname> }
- $\cdot$  { no | default } dest-port | dest-port  $\leq$  port $\geq$
- destination-profile <s0> message-level <i0>
- destination-profile  $\leq s0$  message-size  $\leq i0$
- destination-profile CiscoTAC-1 message-level <i0>
- destination-profile CiscoTAC-1 message-size <i0>
- destination-profile full-txt-destination message-level <i0>
- destination-profile full-txt-destination message-size <i0>
- destination-profile short-txt-destination message-level <i0>
- destination-profile short-txt-destination message-size <i0>
- hardware access-list tcam region <arp-ether> <arpether tcam\_size> double-wide
- in-order-guarantee  $\lceil$  vsan  $\leq i$  0  $\geq$  1
- install feature-set fex
- ip flow monitor <monitorname> { input }
- ip host  $\leq s0$   $\leq$  ipv4 0  $\geq$
- ipv6 flow monitor <monitorname> { input }
- ipv6 host  $\leq s0$  >  $\leq$ ipv6 0>
- load-balance port-channel
- nbm switch-role border-leaf
- switch-priority <priority> | no switch-priority

#### **New, Changed, and Deprecated Configuration Commands in Cisco Nexus 9000 Release 7.0(3)I7(2)**

 $\mathbf I$ 

i.